## **Spread\_Spectrum**

```
* dsauersanjose@aol.com 1/15/09
* www.idea2ic.com *
                 PM Signal
*
\begin{array}{ccc} * & \text{Vtime} & \wedge & \text{OUT} & \wedge & \text{VGAN} \\ * & & / \end{array}* ____ /_\ /_\
* vt \Box \Box\begin{array}{cc} * & / \rightarrow & / \rightarrow & \end{array} \begin{array}{cc} * & / \rightarrow & \end{array} \begin{array}{cc} * & / \rightarrow & \end{array} Vgain
* // \ \ |_// \ \ // \ \
* \ \// \ \// \ \//
* \__/ \__/ \__/
\star \qquad \qquad \qquad \qquad \qquad \qquad \qquad \qquad \qquad \qquad \qquad \qquad \qquad \qquad \qquad \qquad \qquad \qquad \qquad \qquad \qquad \qquad \qquad \qquad \qquad \qquad \qquad \qquad \qquad \qquad \qquad \qquad \qquad \qquad \qquad \qquad 
* _|_ _|_ _|_
* /// /// ///
*
* Gnd www.idea2ic.com
* dsauersanjose@aol.com 4/26/08
* .tran TSTEP TSTOP TSTART TMAX<br>OPTIONS GMIN=1e-12 METHOD=trap.
                                           ABSTOL=1e-12 TEMP=27 srcsteps = 1 gminsteps = 1
*======== ====== ====== ====== ====== ====== ====== ====== ====== ====== ======
.include Noise_audio1K.txt
                                 \overline{\phantom{a}} ( 0 0 1 1 )
VGAIN VGAIN 0 DC 1m
BPM Vmod 0 V = V(VGAIN) *V(audio1K)
B1 OUT 0 V = .9*tanh(100*sin(6.283185307179586232*100000*v(Vtime) + 6.283185307179586232*v(Vmod)))
.tran .1u .1m 0 .1u 
.control
           pensize = 2run<br>plot
           v(out) v(vmod) xlimit 0 .1m title VGAINis1m
linearize
set specwindow= "none"<br>spec 10000 1000k
spec 10000 1000k 10000 v(out)<br>plot mag(v(out)) loglog title VGAINis1m yli
                           loglog title VGAINis1m ylimit 1m 1
alter VGAIN dc = 1000k
run<br>plot
           v(out) v(vmod) xlimit 0 .1m title VGAINis1MEG
linearize
set specwindow= "none"
spec 10000 1000k 10000 v(out)
plot mag(v(out)) loglog title VGAINis1MEG
set pensize = 1
.endc
.end
=====================END_OF_SPICE============================
```
**To Covert PDF to plain text click below http://www.fileformat.info/convert/doc/pdf2txt.htm**

**The Square wave (out) is simulated which can be phase modulated by a random signal (vmod).** 

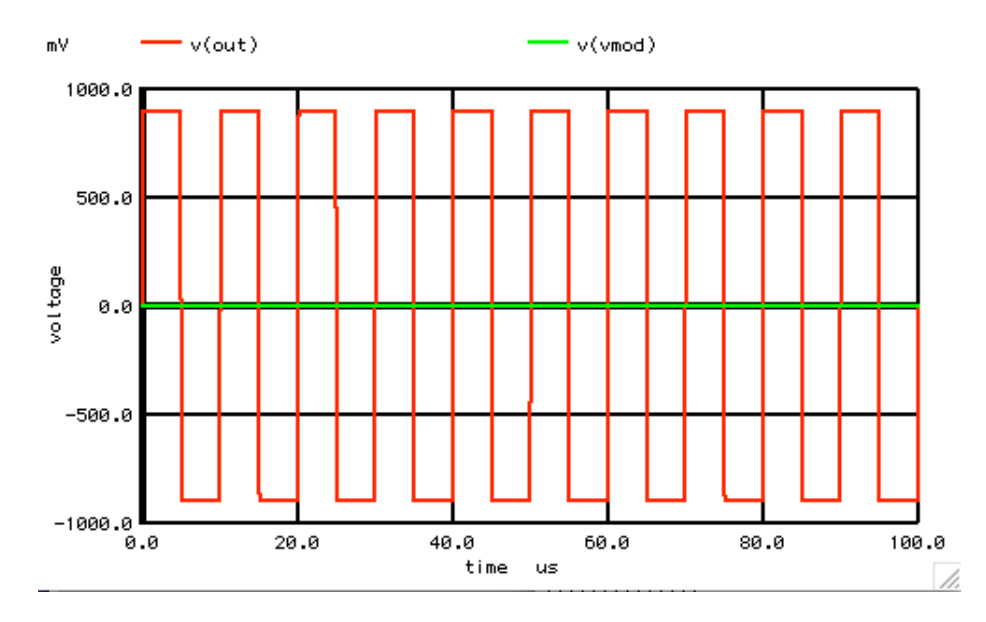

**The FFT is taken without using any windowing.** 

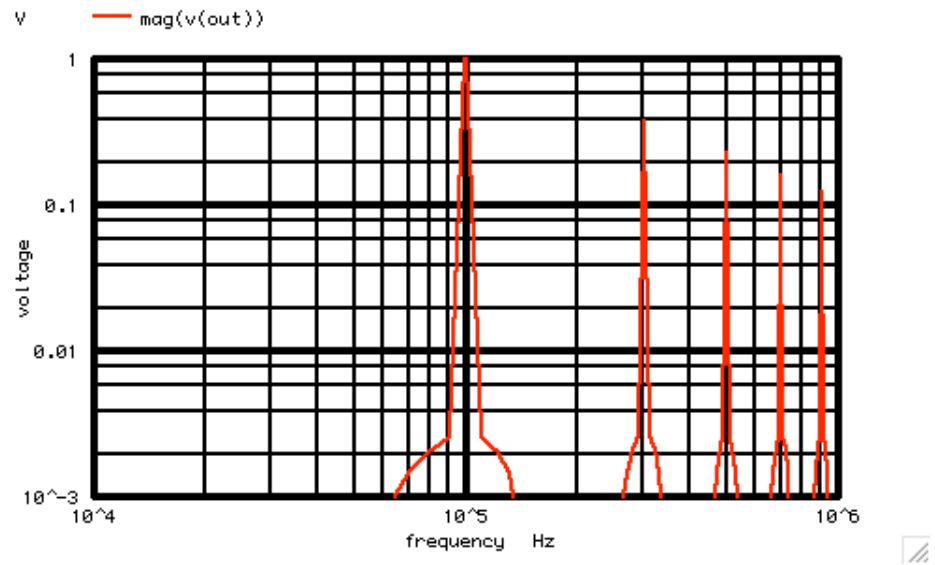

**The classical output spectrum is the result.**

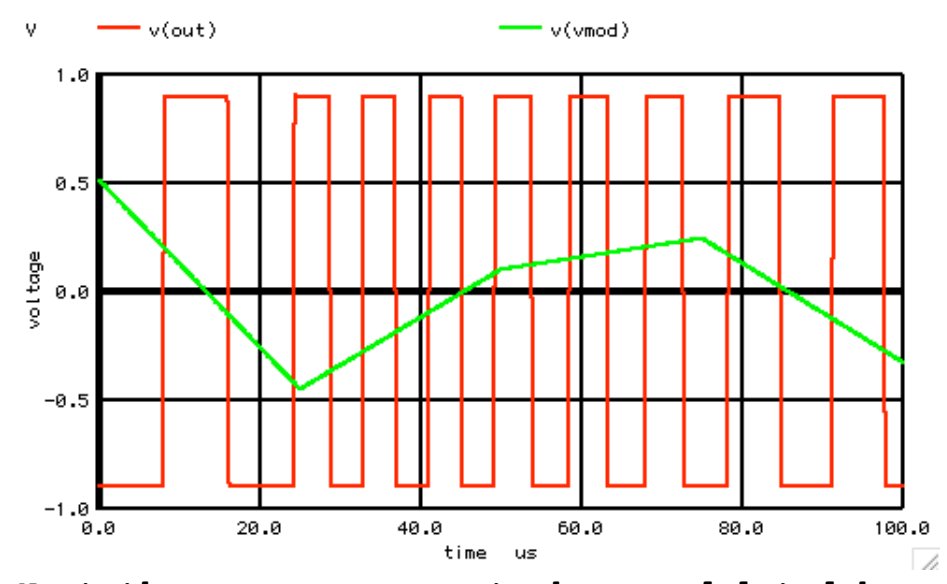

**Next the square wave get phase modulated by a random signal.**

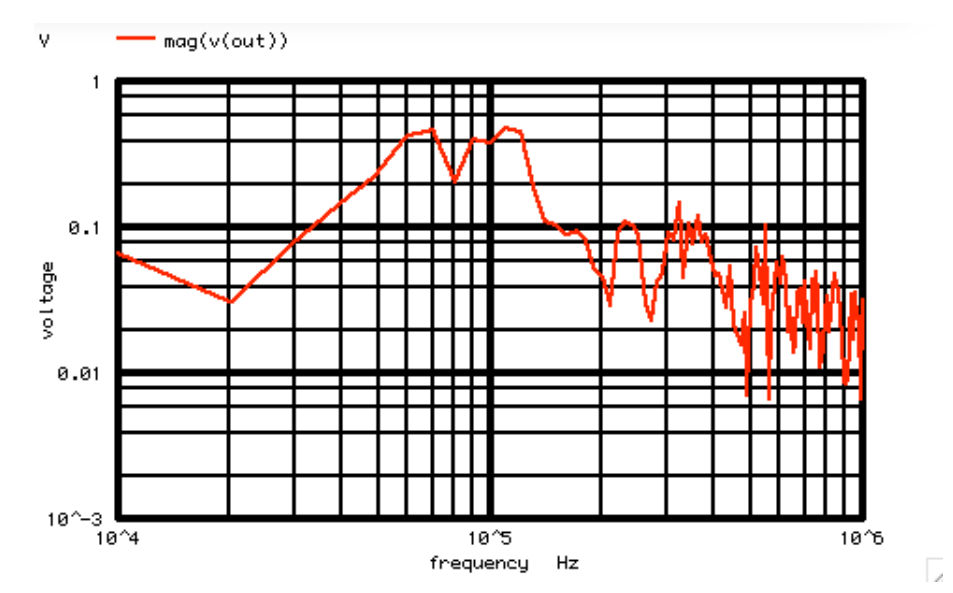

**The fundamental gets reduced in size and gets spread out. Notice the odd harmonics gets spread out much more.**